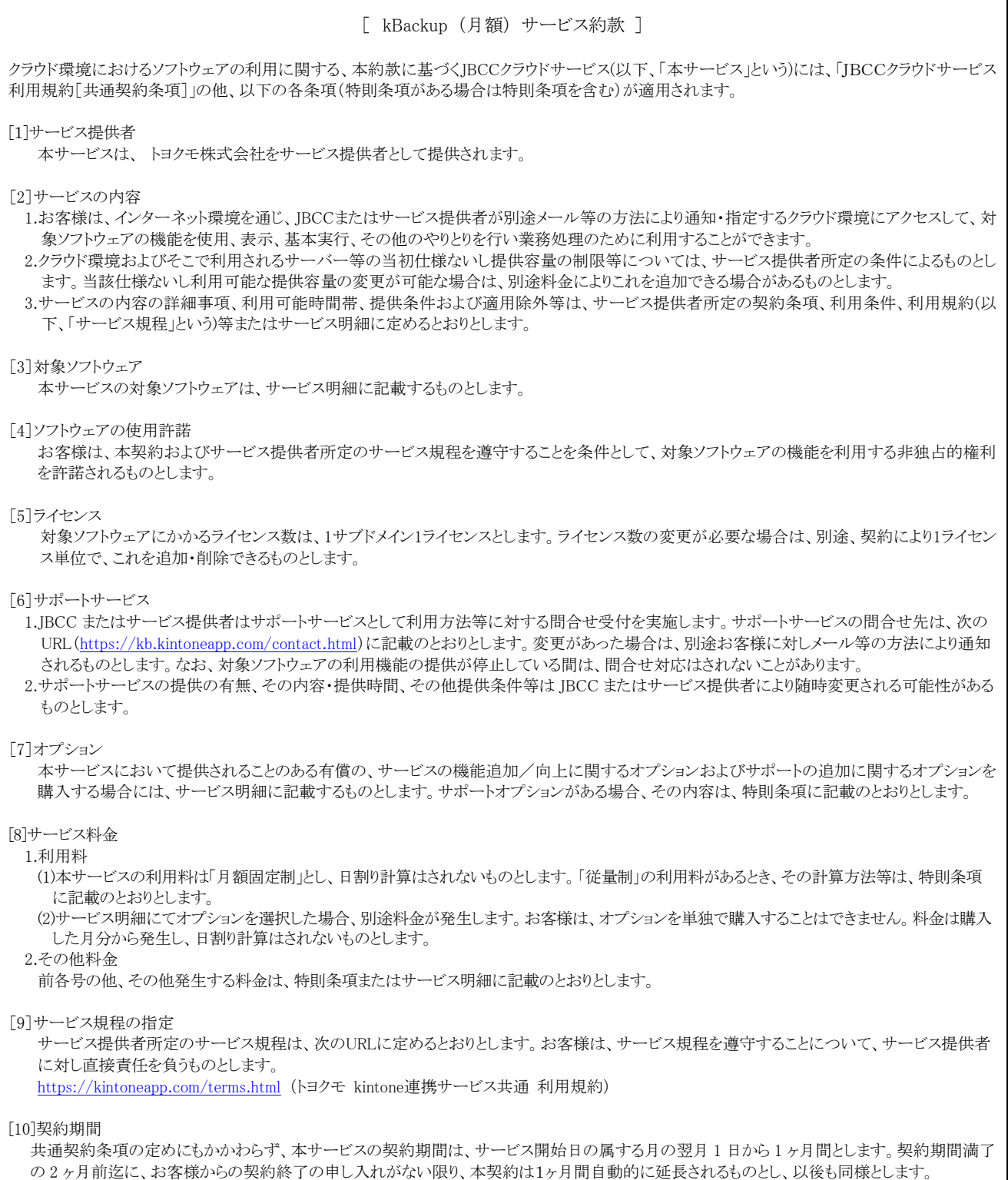

なお、最低の有償利用期間は 3 か月間とし、その期間中に解約を行う場合は、最低利用期間満了までのサービス料金を支払うものとします。

Ver.220117